## **Beyond the Milky Way**

www.deepskycolors.com

## **Contents**

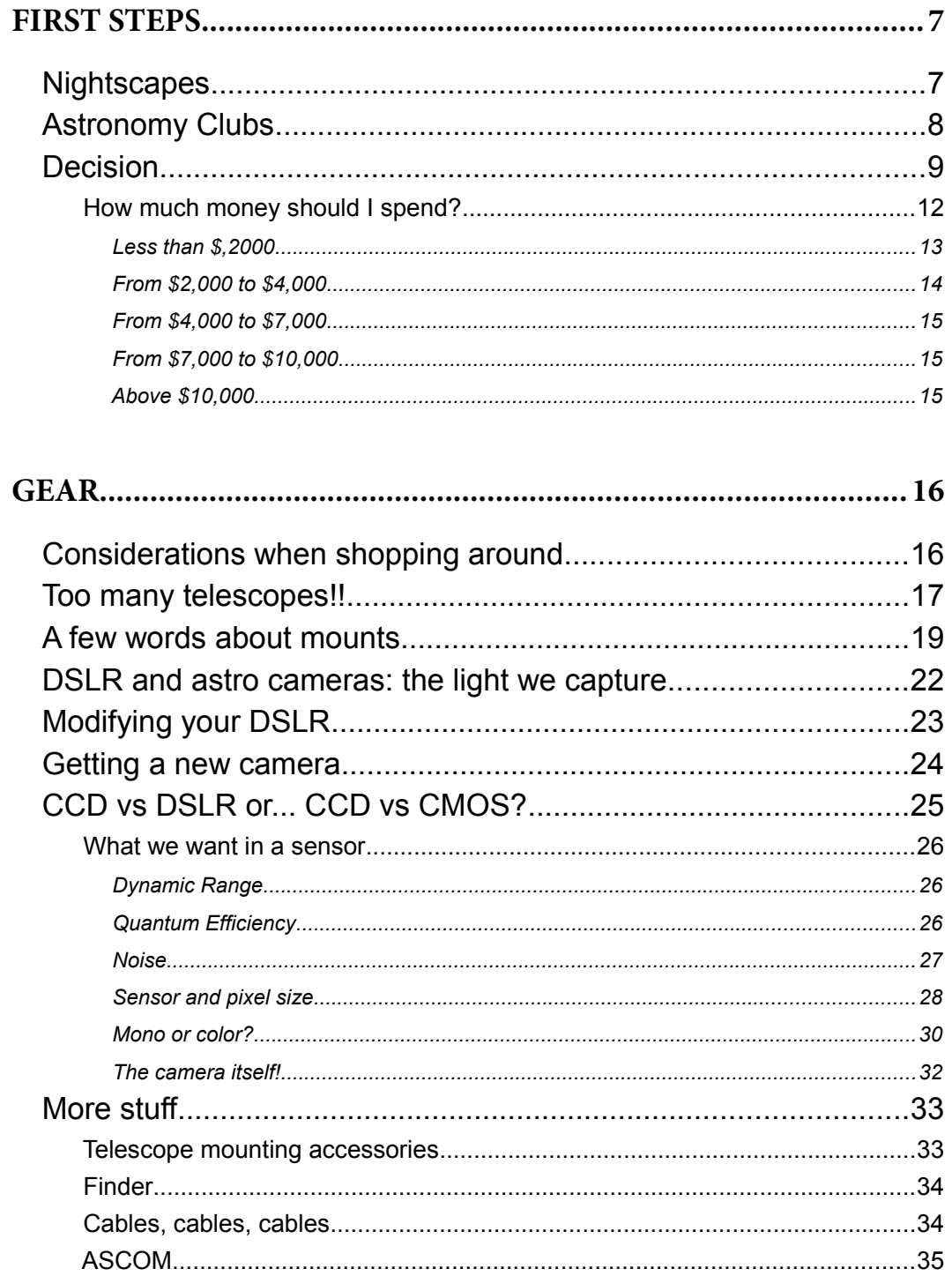

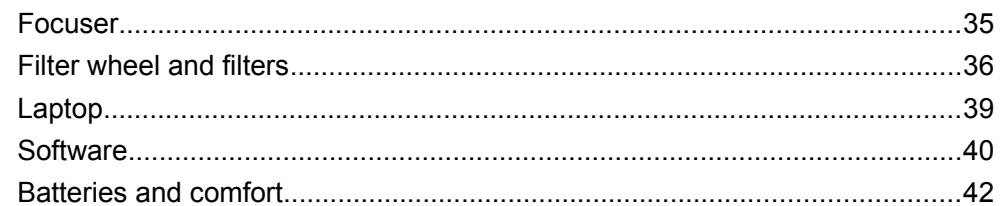

## 

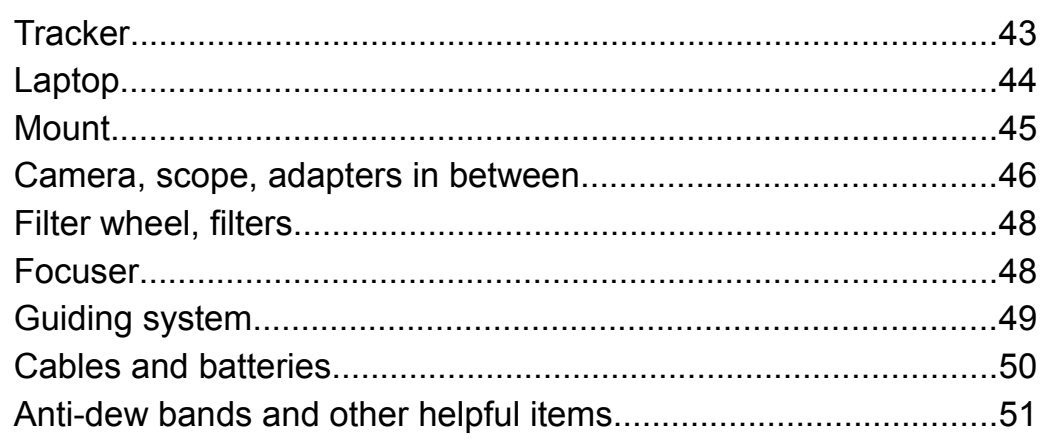

## 

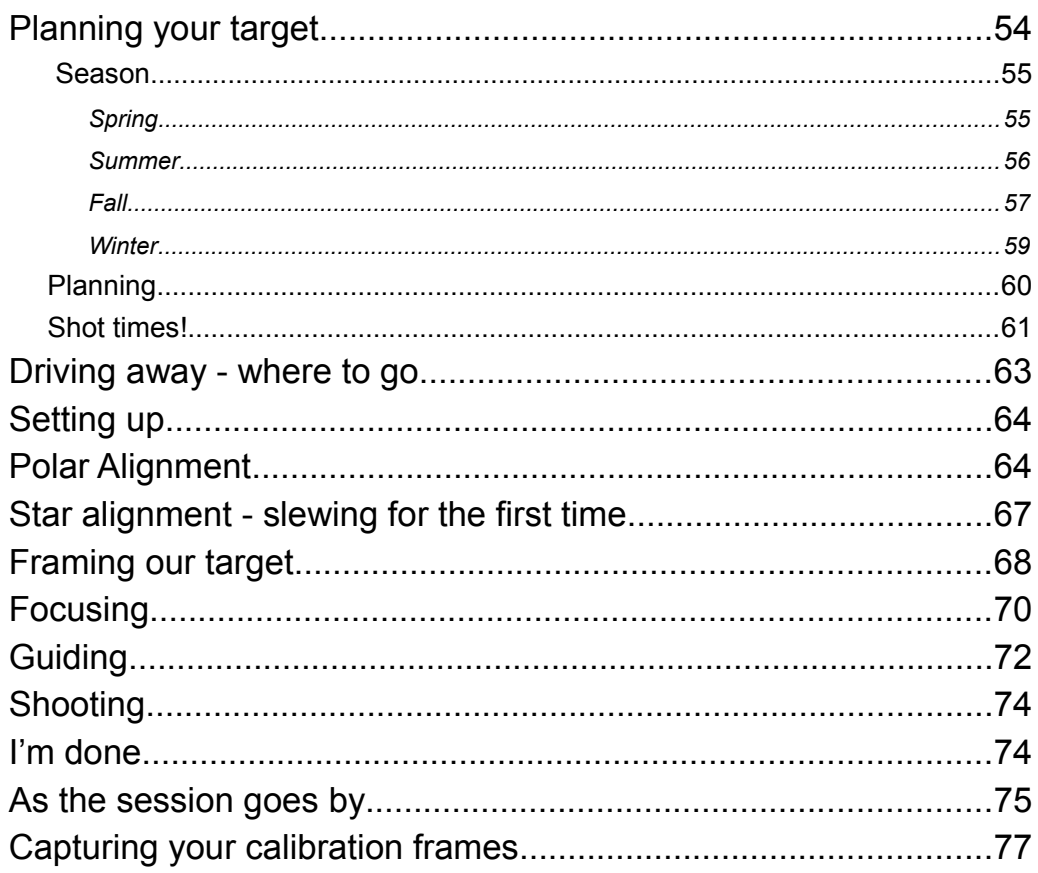

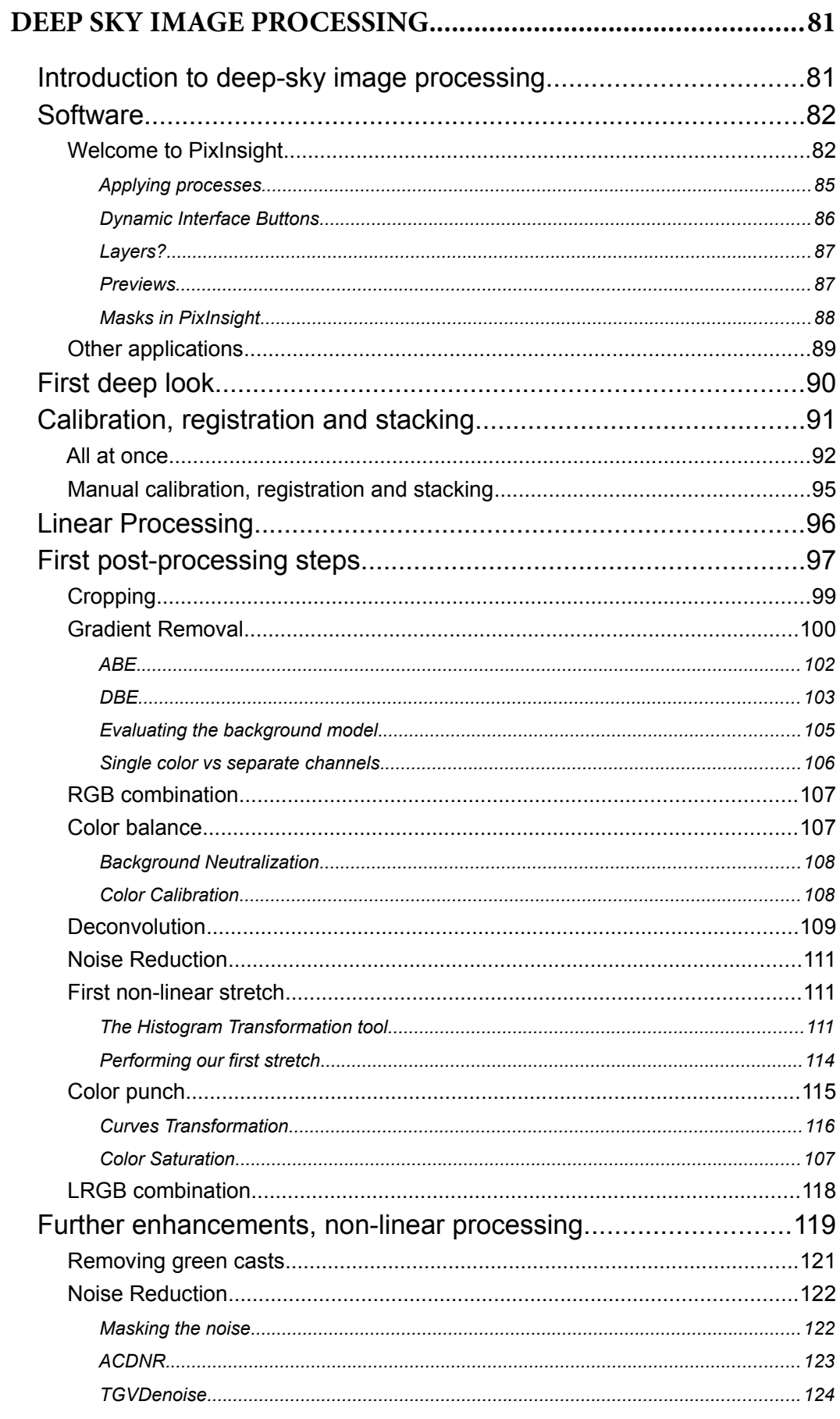

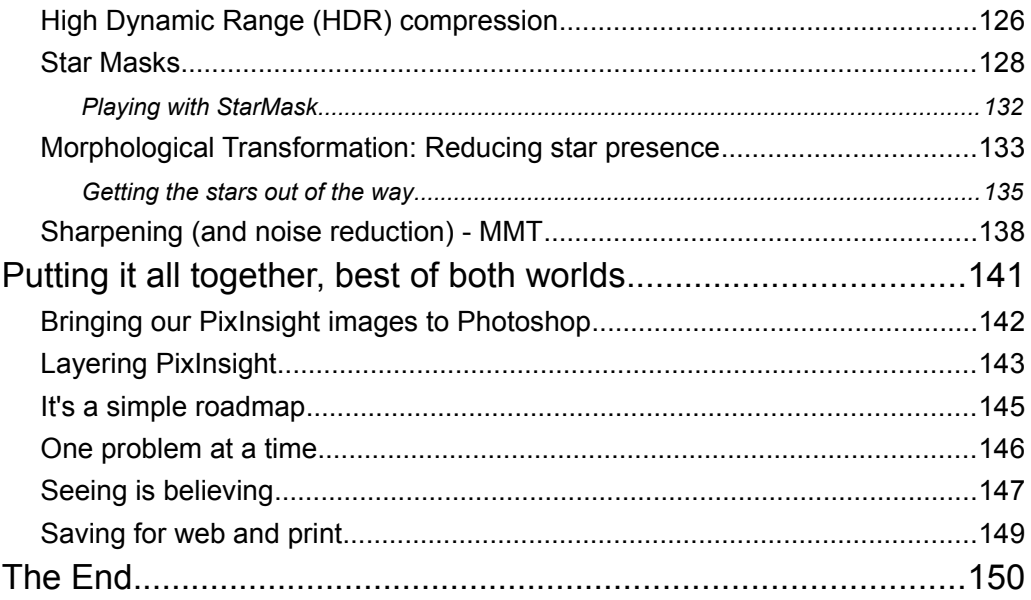